**HLC** ---

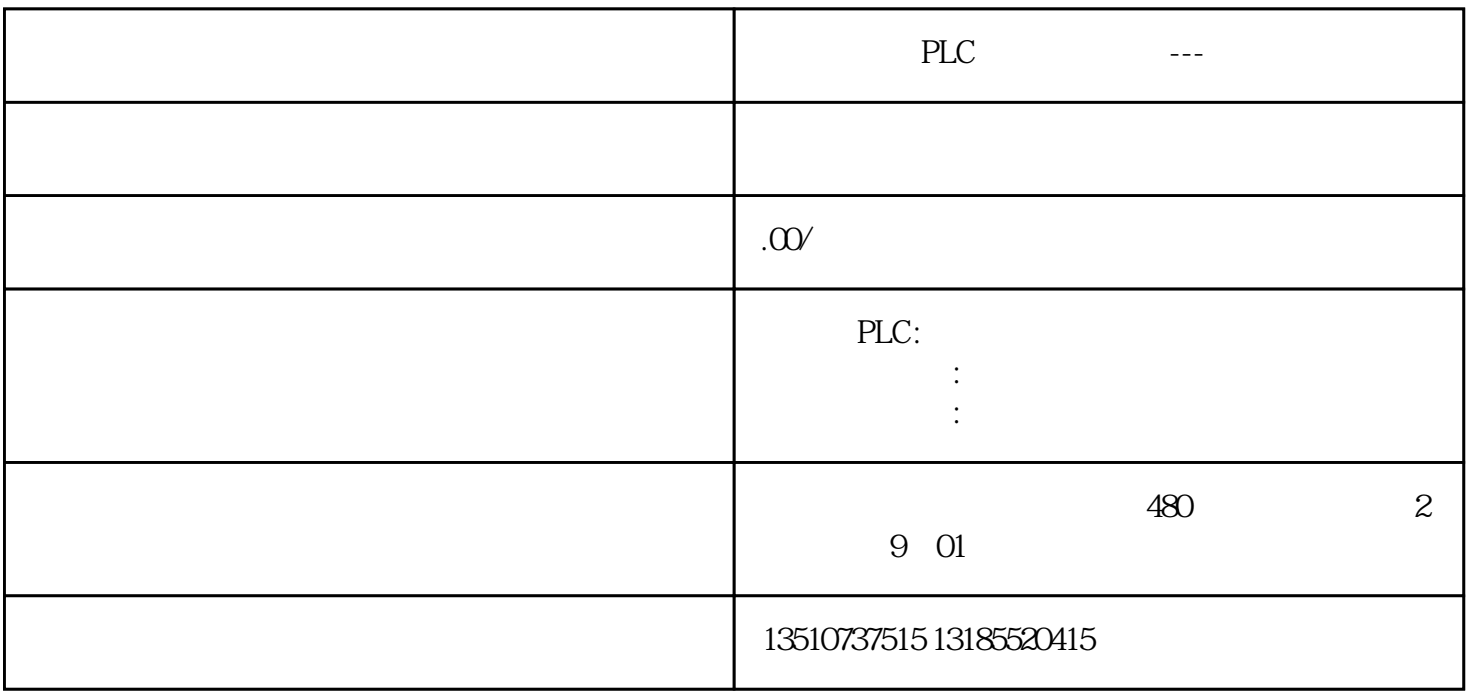

 $8$  ) and  $\frac{1}{3}$ 

 $9$ 

VB\_Function\_1= Parameter\_1 \* Parameter\_2